How to create and find your Facebook Fundraiser

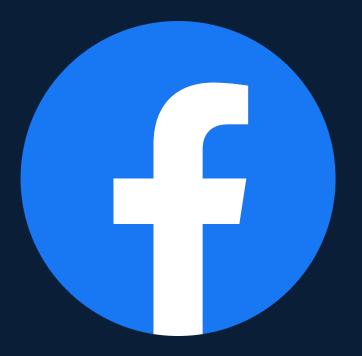

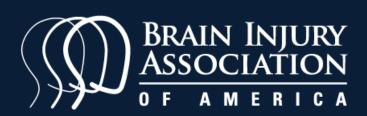

# How to create your Facebook Fundraiser

## 1. Create the sign up form

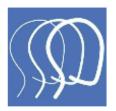

Brain Injury Association of America

#### Fill in your details $\$ we will send you your challenge hat when you receive your first donation **Y**

Please allow 10 - 15 business days for your hat to arrive via US Postal Service.

Do you want a free hat?\*

Select an option

First name \*

Last name \*

## 2. Submit and activate fundraiser

If you would like to hear more from Brain Injury Association of America about our impact together, please opt-in to receive messaging in the channels of your choice.

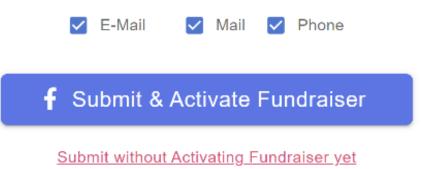

## 3. Edit the section about why you are raising money. Share your connection to brain injury and BIAA. The more personal you make your page, the more likely people will donate.

Fundraisers > Fundraiser type > Details

#### Details

#### Why are you raising money?

Want to join me in supporting a good cause? I'm raising money for Brain Injury Association of America and your contribution will make an impact, whether you donate \$5 or \$500. Every le bit helps. Thank you for your port. I've included information about train Injury Association of America below.

The voice of brain injury, help, hope and healing.

Facebook takes care of the donation processing with no fees.

Cover photo

Fundraisers are public, so anyone on or off Facebook can

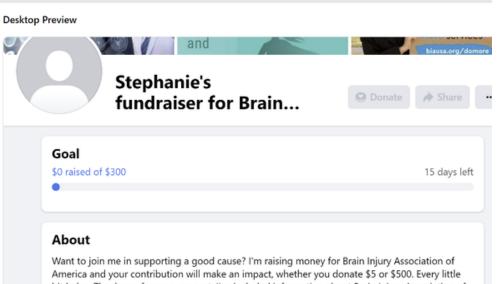

bit helps. Thank you for your support. I've included information about Brain Injury Association of America below.

The voice of brain injury, help, hope and healing.

## 4. Click on "create" to finalize your page

# <section-header>

Fundraisers are public, so anyone on or off Facebook can see them. Only people on Facebook can donate. Facebook charges no fees for donations to nonprofits. All donations will go directly to charity.

#### Create

5. Make a gift to your own page to get the fundraiser started, and then share your page. You can share to your feed, send in messenger, or share on a friend's profile.

### Stephanie's fundraiser for Brain Injury Association of...

Fundraiser for Brain Injury Association of America by Stephanie Biaa · 🚱

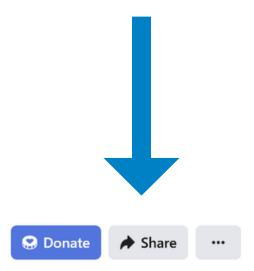

| Go  | bal             | Edit         | Fun  | dr |
|-----|-----------------|--------------|------|----|
| \$0 | raised of \$300 | 15 days left | No c | ne |

- +l- - £...+ +- -l-...+.

#### Fundraiser progress

No one has donated to your fundraiser yet. Invite friends and share your story to build momentum. How to find your Facebook Fundraiser

## 1. Find the post on your Facebook page and click on "fundraiser."

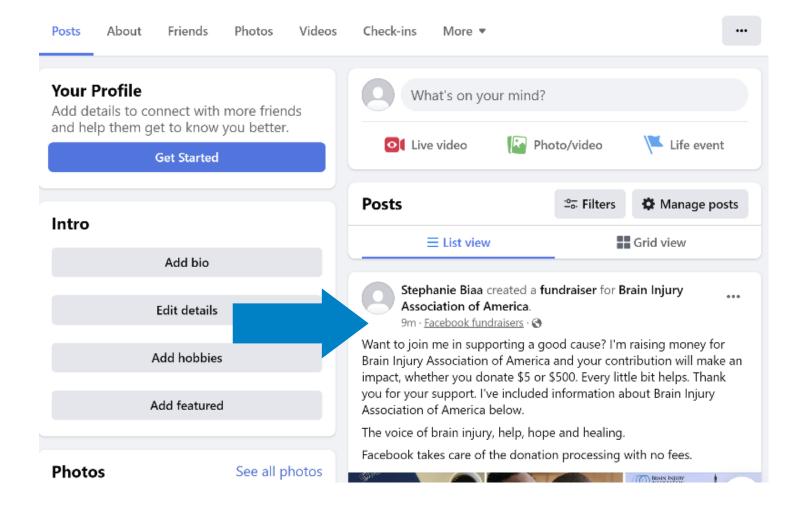

## Or go to Facebook.com/fundraisers. Your fundraiser will be on the left-hand side. Click on Edit Fundraiser

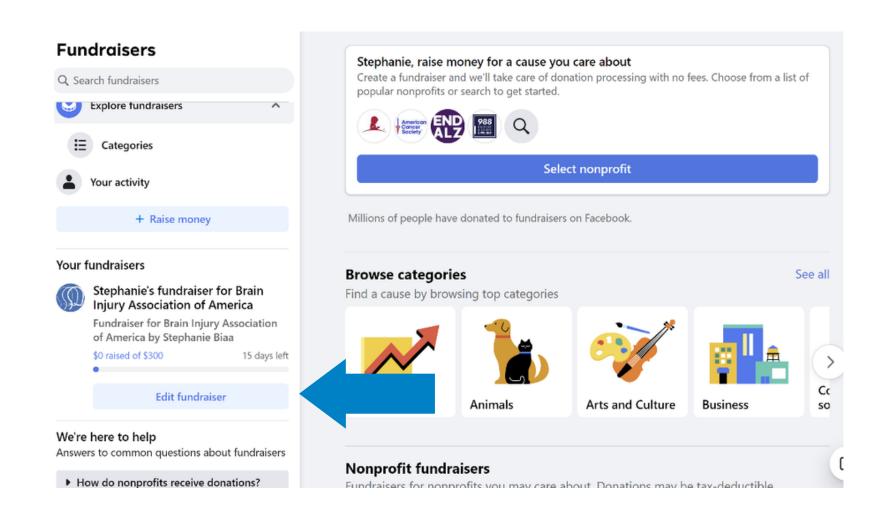

2. Bookmark this page so you can easily find it next time. Then click on the 3 dots on the right hand side, under the cover photo and then select "Edit Fundraiser" from the menu options.

| and<br>Brain<br>Injury                                                                                     |              |        | URY<br>ION                                     |
|----------------------------------------------------------------------------------------------------|--------------|--------|------------------------------------------------|
| Stephanie's fundraiser for<br>Association of America<br>Fundraiser for Brain Injury Association of America |              |        | . S Donate<br>→ Share …<br>Unfollow fundraiser |
| Goal                                                                                                    | Edit         | Fundra | Edit fundraiser                                |
| \$0 raised of \$300                                                                                        | 15 days left | No one |                                                |
| Be the first to donate!                                                                                    |              |        |                                                |
| Donate                                                                                                    |              | do     | onated invited shared                          |

3. Now you can increase your goal or extend the end date for your fundraiser. If you didn't get a chance to update your reasons for participating, can also do that now. Save when you are finished with your edits.

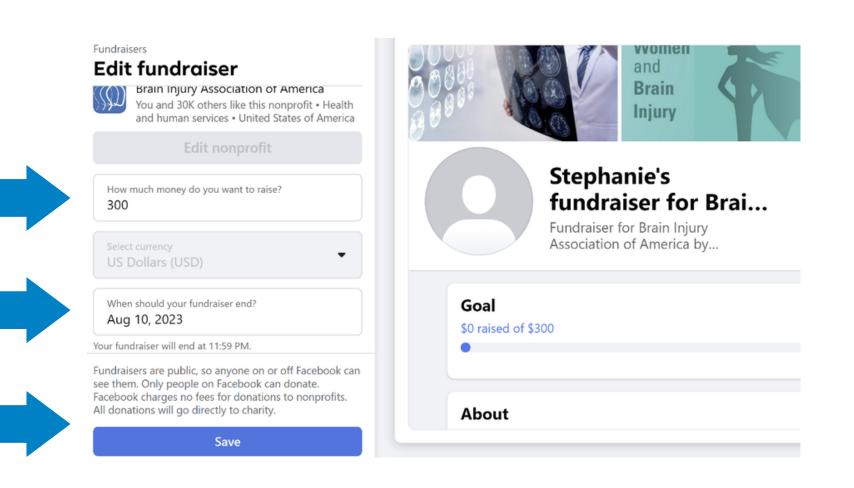